## **\*1550# : Videotex : Amateurastronomen greifen zur Taste**

Autor(en): **Meister, Stefan**

Objekttyp: **Article**

Zeitschrift: **astro sapiens : die Zeitschrift von und für Amateur-Astronomen**

Band (Jahr): **2 (1992)**

Heft 3

PDF erstellt am: **27.05.2024**

Persistenter Link: <https://doi.org/10.5169/seals-896932>

#### **Nutzungsbedingungen**

Die ETH-Bibliothek ist Anbieterin der digitalisierten Zeitschriften. Sie besitzt keine Urheberrechte an den Inhalten der Zeitschriften. Die Rechte liegen in der Regel bei den Herausgebern. Die auf der Plattform e-periodica veröffentlichten Dokumente stehen für nicht-kommerzielle Zwecke in Lehre und Forschung sowie für die private Nutzung frei zur Verfügung. Einzelne Dateien oder Ausdrucke aus diesem Angebot können zusammen mit diesen Nutzungsbedingungen und den korrekten Herkunftsbezeichnungen weitergegeben werden.

Das Veröffentlichen von Bildern in Print- und Online-Publikationen ist nur mit vorheriger Genehmigung der Rechteinhaber erlaubt. Die systematische Speicherung von Teilen des elektronischen Angebots auf anderen Servern bedarf ebenfalls des schriftlichen Einverständnisses der Rechteinhaber.

#### **Haftungsausschluss**

Alle Angaben erfolgen ohne Gewähr für Vollständigkeit oder Richtigkeit. Es wird keine Haftung übernommen für Schäden durch die Verwendung von Informationen aus diesem Online-Angebot oder durch das Fehlen von Informationen. Dies gilt auch für Inhalte Dritter, die über dieses Angebot zugänglich sind.

Ein Dienst der ETH-Bibliothek ETH Zürich, Rämistrasse 101, 8092 Zürich, Schweiz, www.library.ethz.ch

#### **http://www.e-periodica.ch**

# \*1550#

## Videotex - Amateurastronomen greifen zur Taste

#### Stefan Meister

Haben Sie schon einmal etwas von Videotex gehört? Ja? Dann sagen Ihnen sicher auch die Hieroglyphen oberhalb des Titels etwas. Nein? Dann möchte ich mit dem folgenden Beitrag das Geheimnis lüften. Jetzt steht im Videotex neu ein Bereich offen, der auch für Amateurastronomen Interessantes bieten könnte. Es lohnt sich die Sache einmal näher anzusehen.

Vielleicht denken Sie bei Videofälschlicherweise an Teletext. Dieser Informationsdienst, welüber ein Decoder an jedem Fernsehgerät abrufbar ist, hat aber nicht das geringste mit deotex zu tun. Videotex, oder kurz VTX, ist ein riesiges elektroni-System der PTT, das den Weg zu hunderten von Datenbanken ebnet und zugänglich macht. Das alles bequem von zu Hause aus. Voraussetzung ist diglich ein Telefonanschluss und ein entsprechendes VTX-fähiges Gerät. Zur Zeit zählt das System über 75'000 Teilnehmer, welche von ungefähr 570 Anbieter mit Informationen versorgt werden. Eine enorme Teilnehmerzahl, wenn man bedenkt, dass sich diese in den letzten drei Jahren praktisch jedesmal verdoppelt hat.

#### Was bietet mir Videotex

Die Daten, welche sich mit VTX

abrufen lassen, sind sehr vielfältiger Natur. Da sind Börsenkurse, Lottozahlen, elektronische fonbücher, SBB-Fahrpläne, Wettermeldungen, Ferienbuchungen, Flugzeugverspätungen und vieles mehr möglich bzw. abrufbar. scheidend ist dabei, dass Videotex kein einseitiges Medium ist, es können also (im Gegensatz zum Teletext) Daten abgefragt und auch selber eingegeben werden.

#### Diesmal aber Astronomie

Seit Jahren ist die Sparte Astrologie sehr gut im Videotex vertrevon der Astronomie fehlte bislang aber jede Spur. Dem wollte das AGZU Videotex-Team, eine neunköpfige Gruppe der Astronomischen Gesellschaft Zürcher Unterland, abhelfen und stellte innerhalb eines halben Jahres ein umfassendes Programm auf die Beine. Dieses Programm lässt sich in folgende Bereiche unterteilen:

#### Einführungstext

Hier wird dem Leser und Laien ei-Einstiegshilfe gegeben und die Astronomie in einem Abriss kurz vorgestellt.

#### Sternwarten und Vereine

Wo finde ich die nächstgelegene Sternwarte? Dem Interessierten bleibt diese Frage nicht länger beantwortet. In diesem Verzeich-Schweizer Sternwarten sollen auch zusätzliche Informationen als nur Adresse und Öffnungszeit der Sternwarte angegeben sein. Beachten Sie dazu auch den Kasten am Schluss dieses Berich-Im zweiten Teil sind die Adressen astronomischer Vereine aufgeführt. Diese Rubrik ist noch in Arbeit und wird demnächst tiggestellt.

#### Astronomischer Beobachtungskalender

In dieser Rubrik sind jeweils für den laufenden und den nächsten Monat die zu erwartenden melserscheinungen angegeben. Informationen zu den Themen: Son-Mond, Planeten, Meteorströme, Doppel- und Veränderliche Sterne, planetarische Nebel, Sternhaufen, Galaxien und eine Vorschau.

#### Veranstaltungskalender

Das Wort spricht für sich. In nem soll er sich aber von anderen

unterscheiden: Flexibler soll dieser Kalender sein. Amateure, die kurzfristig einen Vortrag, ein leskoptreffen oder eine Starparty organisieren wollen, sind nicht mehr an lange Redaktionsschlusszeiten gebunden. Nur Tage zuvor können Terminankündigungen gegeben werden - natürlich auch über Videotex. Gegebenenfalls sind sogar Informationen über ren Durchführung (Faktor Wetter) denkbar.

#### Das Astronomie-Forum

Dieses Ressort ist sehr umfangreich, es gliedert sich in ganze sieben Untergruppen:

Neues aus der Wissenschaft: Welche Forschungsprojekte laufen momentan? Hintergrundberichte und erste Resultate in Kurzform.

Aktuelles für den Amateur: Alles was des Amateurs Herz bebegehrt. Beobachtungsberichte von Kometen, Veränderlichen, sternissen aber auch Satellitendurchgängen. Neues von der sola-Astronomie, den Planeten und unseren galaktischen Nachbarn. Laufend werden die täglichen Ephemeriden aller sichtbaren meten abgedruckt.

IAU Zirkulare: Die amerikanischen Zirkulare werden fortlaufend abgelegt. Dies ist etwa der aktuellste Bereich des Program-News sind teilweise schon sechs Stunden nach Versand in den

## Tips

USA abrufbar. Wöchentlich scheinen bis zu acht 3-4 seitige Texte.

Raumfahrt: Allerlei Wissenswertes über die Raumfahrt, frühe-Flüge und geplante Missionen.

Astrobörse: Haben Sie etwas zu verkaufen oder suchen Sie etwas bestimmtes? Dann ist dies das richtige Verzeichnis für Sie.

Fragen und Antworten: Benüt-

zer stellen Fragen, zur Astronomie generell oder zum VTX-Programm. Die Antworten werden - sofern möglich - umgehend im gleichen Verzeichnis beantwortet.

Literaturverzeichnis: Bücher hin, Atlanten her. In welchem Buch finde ich was zu welchem Sachgebiet? Ein Verzeichnis, das auch Zeitschriften und Jahrbücher berücksichtigt.

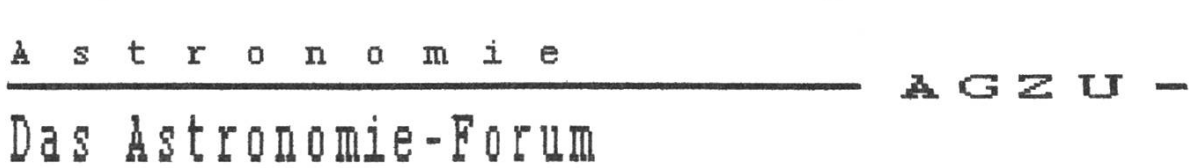

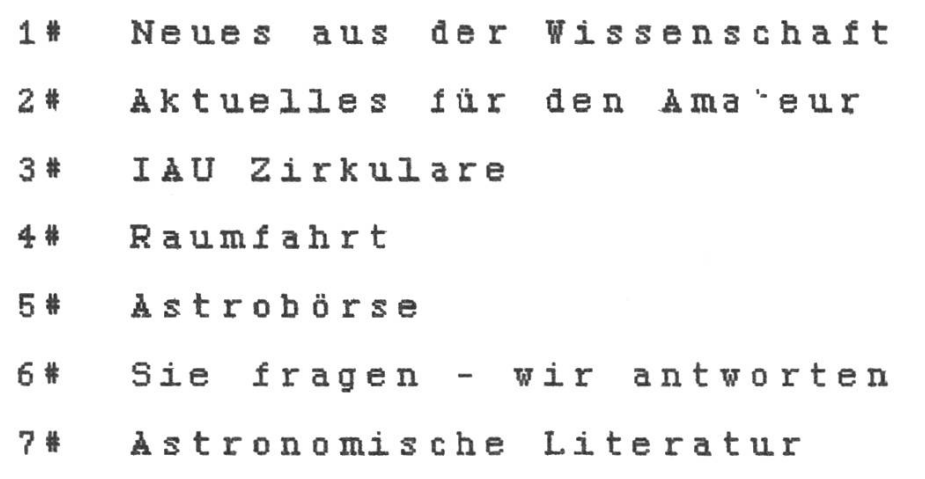

Abb. 1: Das Inhaltsverzeichnis im Astronomie-Forum.

#### Wie komme ich ins Videotex?

Generell führen zwei Wege zum Ziel. Die erste Lösung ist die gantere: Sie verwenden einen Computer mit Modem (der Datenfluss läuft ausschliesslich über das öffentliche Telefonnetz) und der nötigen VTX-Software. Diese

Lösung bietet den Vorteil, dass les, was abgerufen wird, auch gespeichert und später noch gelesen werden kann. Natürlich müssen sie sich, bevor Sie loslegen können, noch ein Passwort bei der PTT reservieren lassen.

## Suchen Sie ein Spezialinstrument für Ihr Hobby?

## ARBEITSGEBIETE

Sonne, Mond, Planeten, Deep Sky, Kometen, Veränderliche, Computerastronomie

Refraktoren, Spiegelteleskope, Dobson, Ferngläser, Astrographen, Sonnenfilter (Weisslicht, H- $\alpha$ -Licht), Okulare, Montierungen, Kuppeln, CCD-Kameras, Software, Photometer, Literatur

Wir bieten Ihnen das weltweit umfangreichste Programm, ob aus Deutschland, Amerika oder Japan - einschliesslich professioneller Beratung, Prüfung und Sonderanfertigung.

AMATEUR- UND PRÄZISIONSOPTIK, MECHANIK -MARKUS LUDES

> Kapellenstraße 1, W-6668 Reifenberg, Tel.: (06375) 6345; Fax: (06375) 6397

#### Kein Computer, was tun

Auch in unserer heutigen hochtechnologisierten Zeit gibt es noch viele Leute, die keinen Computer ihr Eigen nennen können. Kein blem, dafür hat die PTT auch schon vorgesorgt. Sie vermietet über Telefon 113 sogenannte VTX-Terminals, die einfach ans fonnetz angeschlossen werden und dadurch mit wenigen Handgriffen in die weite Welt des Videotex gelangen. Unter der selben Nummer sind auch gratis Informatioüber Videotex erhältlich. Der Vorteil: Die Terminals sind im Gegensatz zu den Computern komund transportabler (Laptops einmal ausgenommen). Die einzel-Terminal - Modelle mit den Abonnementskosten sind in jedem Telefonbuch aufgeführt.

#### Nun aber los

Wenn Sie jetzt Lust verspüren, das Programm Astronomie in Videotex zu testen und Ihnen die obigen Mittel zur Verfügung stehen, dann können Sie sich «einloggen», was auf fachchinesisch etwa «in das System einsteigen» heisst. Sobald die VTX - Begrüssungsseite scheint tippen Sie die ko(s)mische Nummer von ganz oben (\* 1550 #) ein, um den richtigen Service zu starten. Voilà, das Abenteuer kann beginnen. Viel Spass!

Für Beiträge, Fragen oder Wünsche lautet die schriftliche Redaktionsadresse:

Plozza Videotex Services, Wislistrasse 12, CH-8180 Bülach.

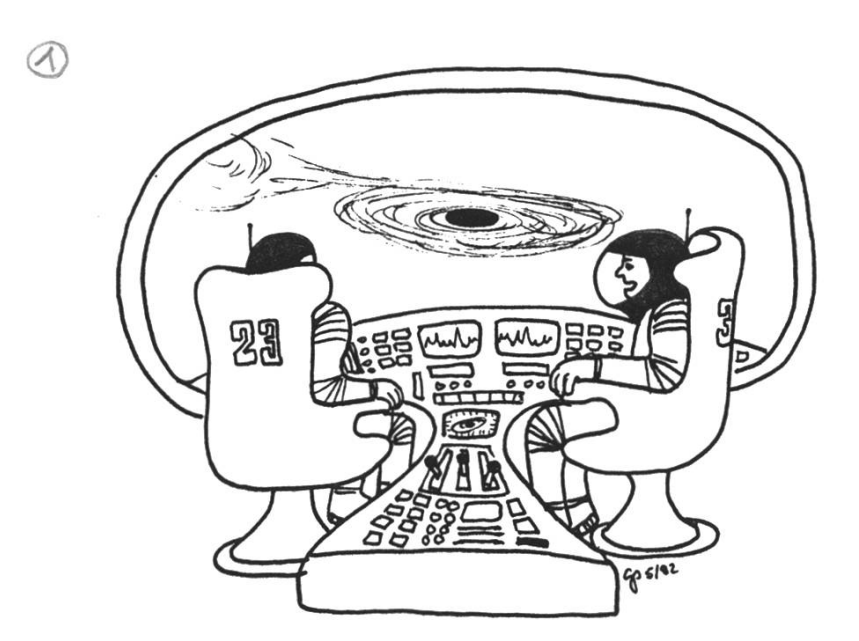

«Ich frage mich, wie die Schwarzen Löcher entstehen!»

### An alle Besitzer und Leiter von Sternwarten

Die Astronomische Gesellschaft Zürcher Unterland (AGZU) betreibt ein Astronomieprogramm im Videotex-Service der PTT. Nähere Angaben darüber finden Sie im obenstehenden Bericht. Dieses Programm enthält auch einen Sternwartenführer. licherweise wurde uns erlaubt, als Grundlage auf die Resultate der früheren Erhebung von Herrn W. Laager zurückzugreifen. Da diese aber doch schon zehn Jahre zurückliegt und wir unser Verzeichnis auf den neusten Stand bringen möchten, bitten wir Sie, uns die untenstehenden Daten zuzusenden:

- Name der Sternwarte
- Strasse und Nr.
- PLZ, Ort, Kanton
- Koordinaten, Höhe über Meer
- Öffnungszeiten für die Öffentlichkeit (evtl. auf Anfrage)
- Typ, Brennweite und Durchmesser der Geräte
- Kontaktadresse

Bitte schicken Sie Ihre Angaben an folgende Adresse:

Matthias Cramer Dorfstrasse 22 8427 Freienstein

Vielen Dank für Ihre Mithilfe

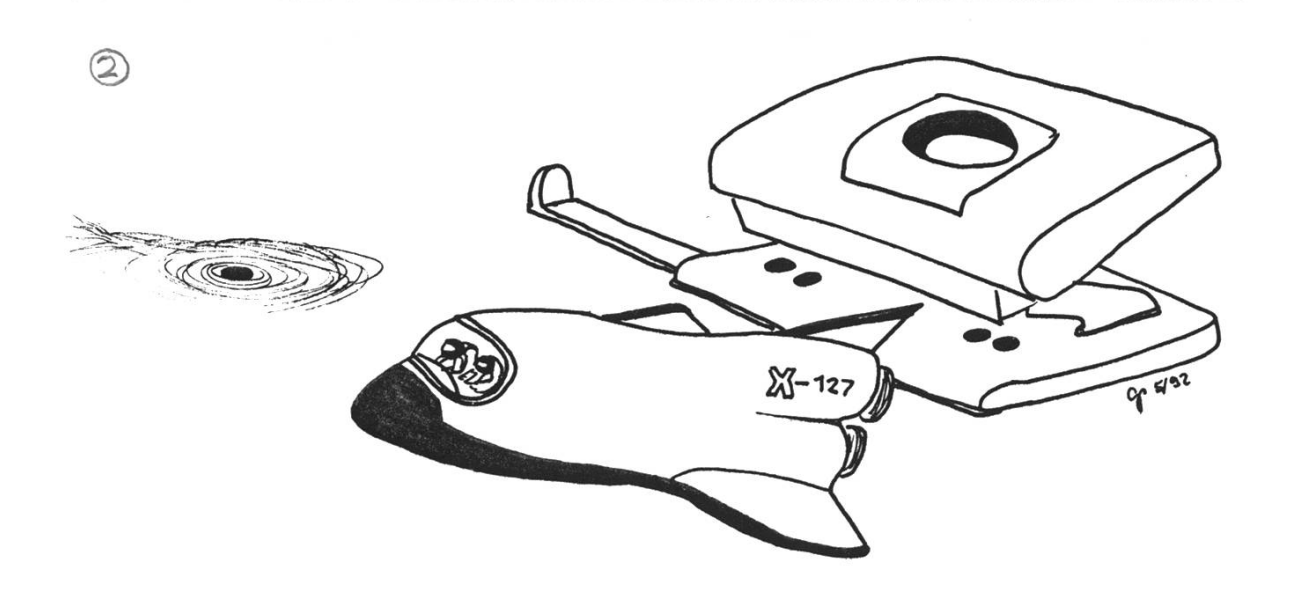